## Pigeon, online presence - Wireframe - Logged In

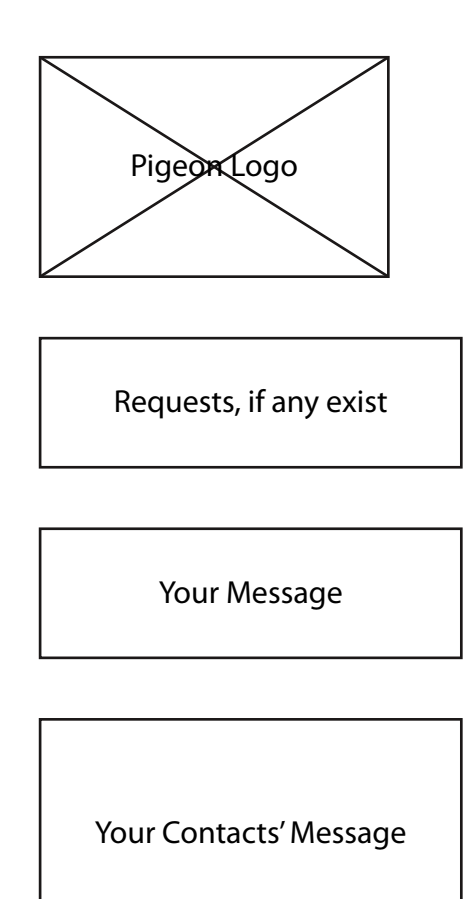

Add Contact: Member Number

Invite Friends: via SMS, email, phone call

Instructions and Shortcuts